## Pc Photoshop Software Free Download For Windows 7!!TOP!!

You may need to clear your browser history in order to install the software. If you don't do this, you may be prevented from installing the software. To do this, open the browser and select settings. You will see a tab named something like privacy. Click the privacy tab and scroll down until you see the history section. Delete all items in the history section. Once you are finished, click the back button to return to your browser. As part of the free-to-download Photoshop CS5 and CS6, there is also a Photohippo that helps to retouch, edit and enhance photos. There are some excellent features available in the free edition of the software, including the ability to create special effects, crop photos, remove unwanted objects and make adjustments to the photo's brightness, contrast and color. Other features include:

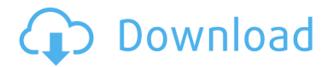

Happy to see that the Adobe borderless panels are retained. There are quite a lot of customizable panels in Photoshop. The app can get kind of messy. I use the tabs for general workflow and the layers for tweaking a particular layer. The tabs can get out of whack pretty easily, so I basically dock them to the top of the window and then use mnemonics to navigate.

But overall, being able to customize both window and panels is well worth the learning curve. The switch from the classic tabs and the resizable panels may take a little while to get used to, but once you do, I think you'll be hooked. I thought I was dead set against the look of classic tabs, until I started using them. I'm sure I'll continue to feel this way for a while, but eventually I think I will become comfortable with the new look.

Here are some ideas on how I would like to see the panels and tabs evolve in the future. A really great feature would be the ability to preserve the editing state (e.g. zoom level, document scale, etc.) of a panel when it is collapsed -- i.e. what happens when you collapse a panel does not make it "undo" what was done to your canvas. This is also a feature that the classic version had, and it is a great feature that people really miss. Related links:

- Adobe Photoshop Takes The Lead Over Lightroom
- Adobe Photoshop Elements 2021 Review TechRadar
- Adobe Photoshop Elements 5: the camera in your bag

## Adobe Photoshop 2022 (Version 23.0)Activation 64 Bits 2022

As you can see in the block diagram, the main image area is the document window, in which you can view a picture, edit the picture, draw on the picture, print, enlarge the picture if required, and create a draft. Above the document window, there are two toolbars, which you can adjust the size of by dragging the corner of the window. The top toolbar is the standard tool bar, which contains all the tools you need to edit a picture. The bottom toolbar is the Shape Editor tool bar, which contains the commands to adjust the shape of the objects in the picture. To make changes to the image, you select the object using any of the tools in the tool box at the top of the screen. For example, if you want to modify the shape of a picture, you need to go to the shape tool and select it. When you select an object, a rollout box will appear, which will provide you with a selection window, which you can use to sculpt the object. You can continue to use the tool box to modify the picture further, and you can add effects, move objects, reshape objects, explode objects, and replicate objects within the image. You can also lock and unlock feature, or group objects. Once you've created your version of the picture, you can right-click on it, or select edit and then select Paste. When you paste, the pasted picture will appear in the main image area of the window above the object you selected. Depending on the picture, you can further manipulate it either using the source, or the clone stamp tool. The source tool is used to create and make changes to an existing object. It has three modes: move, duplicate, and clone. When you use the move option, you can move the image of the selected object in the same area. When you use the duplicate option, you can create copies of the selected object, which can be moved, deleted, or manipulated.

The clone tool is used for creating a new independent object on any selected object. When you use the clone tool, you can select a branch, highlight an area of the image and specify the size of the clone, or you can click on the airbrush symbol and use it to create new areas of an object. 933d7f57e6

## Adobe Photoshop 2022 (Version 23.0)Full Version Activation Code With Keygen Windows 2022

Adobe Photoshop CC also comes with an extensive feature set. These include tools, power resources, the essentials, and a host of features specific to working on images. This software can take you through the process of not only making your images look better but also retain your originality and signature creative style. In addition to this, it has been a popular editing software, famous for the curve adjustment and brush tools. This software also comes with a host of other features as well. These include content-aware fill, retouching, making masks, and a host of others. Whether someone is looking for the latest offerings in mobile editing apps or the latest features in the desktop version of Photoshop, the availability is similar even if not identical. Getting access to advanced features of this software tool requires either a sufficiently large budget or access to a web-based subscription. This software is available in several platforms, mobile apps, tablets, computer, and on desktops and laptops. Prices vary depending on the feature set selected, subscription plans for the online versions, and versions with Windows, Mac, and Linux operating systems. You can choose a single license or a series of bundles with discounts and trial periods of the application. While there are many online versions of Photoshop, the CC version can be accessed only using a subscription model. Therefore, in order to access the software, you either need a subscription plan that includes the license for the service, Windows, or a Mac operating system. However, the application itself can be downloaded for free for anyone with an internet connection.

windows xp photoshop software free download neat image software free download for photoshop cs6 adobe photoshop software free download cs6 final touch photoshop software free download free photoshop software free download free photoshop software free download for windows 7 photoshop setup download windows 7 photoshop windows 10 setup download anurag photoshop software free download windows 7 photoshop software free download for windows

If you want to learn how to remove subject background in Photoshop, then you'll love the guide in this Photoshop know-how article. It shows you how to remove backgrounds in Photoshop. Using this tutorial, you'll learn how Photoshop Elements can do some of the trickier work for you. If you want to learn how to remove eyes in a photo, then you'll love the tutorial in this Apple Support article. It shows you how to remove eyes from a photo in iPhoto If you need to learn how to move a photo in Photoshop, then you'll love the guide in this Photoshop tutorial. It shows you how to move a photo in Photoshop Want more of the latest tutorials? Sign up for the Envato Tuts+ newsletter to get a handpicked selection of Envato Tuts+ articles straight to your inbox every fortnight. Whether you're just starting out or you've been making websites for years, there's a little something for everyone: iOS, Photoshop, web design, CMS (Content Management Systems), UX/UI and more. Envato Tuts+ subscribers get unlimited access to a huge library of over 15,000 tutorials created by top level Internet experts (Envato Tuts+ members). People looking for online training have no better option than Envato Tuts+ to get expert advice on web design and web development from the web's best. Our premium members get full access to over 15,000 video lessons and become part of a dynamic, like-minded community of creatives, experts, hobbyists and enthusiasts. You can find all your favourite people on Envato Tuts+!

It is a great tool for the photography industry, and it can be the perfect editing software for a beginner. In the beginning, this editing software can be confusing as anyone can find it challenging and as such, more advanced and knowledgeable graphic designers can also find the software intimidating. However, with time, these designers develop a deeper understanding of how this software can help them create different images as they get familiar with the software. Getting back to Macintosh, Photoshop was the first application built for Apple's Macintosh platform. Mac users first heard about Photoshop on an old Apple IIe due to extensive images created by the imaging program "Scanimate." Later on, it upgraded to professional versions and it is the one that is still around. Photoshop had been the de facto image-editing tool for the Macintosh platform but time has passed and the market for image editing software has increased. Though Adobe is keeping Photoshop alive, versions including Lightroom and Photoshop Fix are now available for the Mac. Adobe Photoshop features have developed over the years for Mac''s OS, so complexity has also increased. The first Photoshop was released in 1987. For many, this is the start of the software revolution. CS1 came out in 2004 and since then it has evolved to CS6 which came out in 2015. They have been adding in new the features time to time. But people still praise the compatibility, power, and performance from CS6. It is compatible with Adobe Creative Cloud, Lightroom Mobile, desktop, and mobile. All the features are controlled through layers. The background layer is transparent so you can insert any photo, video, or illustration that has any color. Photoshop CS6 was the first version that was available for free. In the beginning, not many people had Photoshop, but now since it has evolved, more people are using it. It is the top rated photo editing software and is used by professionals. Most people prefer to use a free version as commercial software is very expensive.

https://techplanet.today/post/regjistri-i-gjendjes-civile-shqiperi-download-cracked-free95 https://techplanet.today/post/creo-20-license-crack-upd https://techplanet.today/post/hd-online-player-bajrangi-bhaijaan-full-best-movie-downloa https://techplanet.today/post/make-the-girl-dance-baby-baby-baby-uncensored-1 https://techplanet.today/post/telugu-actress-meena-real-sex-wapnettrmdsf-top https://techplanet.today/post/hd-online-player-rab-ne-bana-di-jodi-full-work-movie-downl https://techplanet.today/post/photoprint-10-rip-software-crack-exclusive-24 https://techplanet.today/post/samson-q1u-usb-microphone-driver-zip

This simple, yet immediately impressive tool allows you to easily create shapes that are not only free from all the complications and misconceptions about how they should look, but their appearance can even be changed in real-time. You can draw out and edit shapes with a maximum of five strokes, and then create and edit connected paths with the freehand tools that make the stroke and weight characteristics more controllable. This tool provides a variety of support functions that include a variety of brush properties, creation of objects as well as the introduction of symmetry to objects. Photoshop's Curves tool enables you to make an adjustment to someone's image that can be both applied or saved to manipulate the photo in a very efficient and creative manner. You can change brightness, contrast, saturation, gamma, hue, and other specific adjustments as well as using color, black, and white masks, or even the Brush tool. Now you can merge multiple photos and movies into one file with the ability to blend multiple layers and even adjust individual layers with amazing ease. This tool allows you to efficiently use individual photos or videos for effect themselves as well as to bring them together. You can even use the transformative updates of the tool. This tool can help you create everything from extremely creative and clever designs to very innovative images. Photoshop has several boundless effects that make your images look interesting right from the start. You can try the eraser tool to get rid of excess elements or add a creative blur, exposure or contrast to the entire image with the help of the Adobe Camera Raw editor.

https://agronomie.info/wp-content/uploads/2022/12/guafed.pdf

http://harver.ru/?p=18528

http://kalibatacitymurah.com/2022/12/25/adobe-photoshop-express-serial-number-2022/

http://vanguardsecuritycorp.com/?p=97740

https://arabistgroup.com/wp-content/uploads/2022/12/gonran.pdf

https://www.riobrasilword.com/wp-content/uploads/2022/12/lislaur.pdf

 $\underline{https://astrix.xyz/wp\text{-}content/uploads/2022/12/Adobe\text{-}Photoshop\text{-}60\text{-}Download\text{-}Em\text{-}Portugues\text{-}LINK.pdf}$ 

 $\underline{http://tichct.ir/wp\text{-}content/uploads/2022/12/Adobe\text{-}Photoshop\text{-}Lightroom\text{-}Free\text{-}Download\text{-}32\text{-}Bit\text{-}REPACK.pdf}$ 

https://xn--80aagyardii6h.xn--p1ai/wp-content/uploads/2022/12/beliwaly.pdf

https://openaidmap.com/download-bristle-brush-photoshop- top /

So with the LinkedIn company page, you can upload an image and then you can Snapseed into type in the bottom right corner. And then you can just edit the type out, and you can adjust some shadows or you can just put more emphasis on the type and really target to the eyes, you can use this and this isn't personalized. It doesn't matter how you work or what surface you use to transform your ideas. The simple, easy-to-use foundation of Photoshop enables you to create your best work with unparalleled tools and powerful features that adapt to your needs. Whether you're working with documents, videos, photos, or 3D, Photoshop's versatile tools and accelerated performance enable you to achieve your vision in a variety of creative workflows. When you're ready to view your work and collaborate with your team, Photoshop also makes sharing your work with others, including on mobile and touch devices, quick and painless. Placed within an extensive toolset, the incredibly powerful features built into Photoshop are often difficult to discover. As such, we've spent years and countless dollars building features that not only make your life easier, but are specifically targeted to help you become a more productive and innovative artist. We believe in artists who push to see how far they can go and what they can accomplish with the tool we provide. That's exactly why we added the world's first 32-bit color emulation that allows designers to create and manipulate the hottest hues and with the most accurate color reproduction.